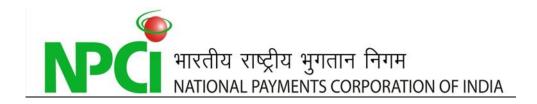

# PROCESS FOR ACCESSING CTS NATIONAL ARCHIVAL SERVICES

## Documents Details

| Author                  | Kannan R                               |
|-------------------------|----------------------------------------|
| Published Date          | May 8, 2015                            |
| Version                 | 1.0                                    |
| Total Page number       | 6                                      |
| Document classification | Internal/ Confidential / <u>Public</u> |

## **Document History**

| Date   | Version | Change           |  |
|--------|---------|------------------|--|
|        |         | Initial Document |  |
| May 8, | 1.0     |                  |  |
| 2015   | 1.0     |                  |  |
|        |         |                  |  |

| Prepared By: | Date        |  |  |
|--------------|-------------|--|--|
| Kannan R     | May 8, 2015 |  |  |

| Reviewed By:    | Date        |  |  |
|-----------------|-------------|--|--|
| Ramasubramani P | May 8, 2015 |  |  |
|                 |             |  |  |

| Approved By: | Date        |
|--------------|-------------|
| Giridhar G M | May 8, 2015 |
|              |             |

#### **Table Of Contents**

| 1.0  | Document and details required from Bank       | 4 |
|------|-----------------------------------------------|---|
| 2.0  | Port Opening                                  | 4 |
| 3.0  | NAS User Request Form (URF)                   | 4 |
| 4.0  | On boarding banks                             | 4 |
| 5.0  | URLs for accessing NAS from Bank's CHI server | 5 |
| 6.0  | Support                                       | 5 |
| 7.0  | Point to be remembered                        | 5 |
| Anne | xure A - User Request Form                    | 6 |

## **1.0** Document and details required from Bank

#### Direct Member Banks: Bank's with own CHI

- > CHI server's Cluster, Primary & Secondary IP address (starts with 192.168.\_\_)
- Execution Service level Agreement

Indirect Member Banks: Banks without own CHI and via Internet

- System IP
- > Public range IP
- > Execution Service level Agreement

## 2.0 Port Opening

After the banks submitting the relevant documents, the ports need to be enabled at both NPCI and bank's end.

- > At NPCI
  - Bank's IP address will be allowed at NPCI firewall
  - CTS NAS URLs to be shared with Bank

#### At the Bank

- Allow NAS server IP 192.168.239.10 in firewall
- Enable Port number 443 as unidirectional (Bank to NPCI)
- On confirmation from NPCI, Banks can access NAS URLs for (image, Report, Websat) from CHI
- Provide confirmation on successful accessibility

#### Network Support

 $\circ$   $\,$  In case of trouble in accessing, Network support of NPCI will work with bank's team for trouble shooting.

## 3.0 NAS User Request Form (URF)

- Duly filled URF to be submitted (Annexure A)
- $\circ$  NPCI reserves the right to limit the number of user ids per bank
- Banks should apply to get admin access to each grid for the purpose of Password reset and user unlock for the bank users

## 4.0 On boarding banks

• On receipt of URF from, User ID will be created and the same will be communicated to the member banks.

## 5.0 URLs for accessing NAS from Bank's CHI server

- For accessing Cheque Images : <u>https://192.168.239.10/inquiry/brand/Cheque/</u>
- For accessing Session Reports : <u>https://192.168.239.10/inquiry/brand/Report/</u>
- URL for accessing to use Admin rights (Password reset and ID unlock) <u>https://192.168.239.10/wvsat/init.do?brand=ncr</u>

## 6.0 Support

- Member banks can submit the following requests to the respective Grid office at Chennai, Mumbai and Delhi.
  - New User ID creation
  - o Deletion of User ID
  - Modification of User access
- Respective Grid team will send the above said requests to the centralized NAS desk for doing the needful.
- Member banks are requested to use the subject line as mentioned below while forwarding the requests
  - o Subject : NAS <User ID creation> <Bank Name> <Grid>

## 7.0 Point to be remembered

- $\circ$  Access can be granted to specific GRID / all GRID data
- Banks Can access only session reports and cheque images of own bank only (no indirect/sub member type II banks details)
- $\circ$   $\;$  Banks should have at least one Admin user Id  $\;$

## Annexure A - User Request Form

| Ticket ID (For NPCI Use)                                                                               |                                       |              |                                         |
|----------------------------------------------------------------------------------------------------|---------------------------------------|--------------|-----------------------------------------|
| User ID Request                                                                                        | Crea                                  | ate / Modify | / / Disable / Delete                    |
| Bank Name                                                                                              |                                       |              |                                         |
| Bank Routing Number code                                                                               |                                       |              |                                         |
| Service Branch IFSC Code                                                                               |                                       |              |                                         |
| Employee ID and Name                                                                                   |                                       |              |                                         |
| Email Id and Mobile Number                                                                             |                                       |              |                                         |
| Existing User ID*                                                                                      |                                       |              |                                         |
| * User ID Mandatory for Modify request                                                                 |                                       |              |                                         |
| Access Required for                                                                                    | Northern Grid Sou                     | uthern Gric  | d 🔲 Western Grid 🔲 All Grids            |
| Access Through NPCInet*                                                                                | CHI Primary IP                        |              |                                         |
| *                                                                                                    | CHI Secondary IP                      |              |                                         |
| *Mandated for Direct members in respective GRID                                                        | CHI Natted IP                         |              |                                         |
| Access Through Internet                                                                                | System IP                             |              |                                         |
| ······                                                                                                 | Public IP Range                       |              |                                         |
|                                                                                                    |                                       |              |                                         |
| Role Type                                                                                              | Details                               |              | Tick as Appropriate                     |
| Bank Administrator                                                                                     | Reset Password of Users within Domain |              |                                         |
| Bank Viewer                                                                                            | Normal View Rights                    |              | <u>_</u>                                |
|                                                                                                    | 5                                     |              |                                         |
| guidelines issued from Time to time in this regard<br>not attempt unauthorized access and changes to c |                                       | systems a    | s per the laid down procedures and will |
|                                                                                                    | Signature                             |              | Seal                                    |
| Requestor Signature with Date & Seal                                                                   |                                       |              |                                         |
| Approver Signature with Date & Seal                                                                    |                                       |              |                                         |
|                                                                                                    |                                       |              |                                         |
| For NPCI Use Only:                                                                                     |                                       |              |                                         |
| Approved By                                                                                            |                                       |              |                                         |
|                                                                                                    |                                       |              |                                         |
|                                                                                                    |                                       |              |                                         |
| User ID Created                                                                                        |                                       |              |                                         |
| User ID Created<br>Maker                                                                               |                                       |              |                                         |
|                                                                                                    |                                       |              |                                         |